# Free read Perl user guide (PDF)

2023-09-30 1/11 optical fiber communication by john m this users guide explains key changes to the apache perl programming language and demonstrates the tools used to port modules and migrate existing code the text provides information on how to get up and running on apache 2 and mod perl 2 computers internet this manual is a printed edition of the official perl reference documentation from the perl 5 12 1 distribution it describes the syntax of perl and its built in datatypes operators functions variables regular expressions and error messages for each copy of this manual sold the publisher network theory ltd will donate 1 usd to the perl foundation to support the further development of the language further topics are covered in the perl library reference manual volumes 1 6 THE PERL C API AND INTERNALS MANUAL AND THE PERL UNICODE AND LOCALES MANUAL AVAILABLE SEPARATELY P P P P P P P P P P P P P P P P P P  ${\bf p}$  ,  ${\bf p}$  ,  ${\bf p}$ perl perl 2 perl 14 perlpython perl python using this hands on guide learn how to perform operations on scalar values use scalar array and associative array variables use flow control statements such as if unless while until for and foreach use conditional expressions such as numeric and string comparison regular expressions file testing and perl statements create and use file handles to read and write directly to files create format statements to make formatted output use regular expressions to search for and replace sub strings within a string use perl utilities such as split join index and substr control the file system and processes from within a perl script create and use functions including handling the scope of variables import existing modules into your perl script perl  $\tt\rightarrow$   $\tt\rightarrow$   $\tt\$ various parts of the construction of a regular expression pattern explains what they mean and walks you through working examples showing how they work and why they do what they do by working through the examples you will build your understanding of how to make regular expressions do what you want them to do and avoid creating regular expressions that don t meet your intentions beginning chapters introduce regular expressions and show you a method you can use to break down a text manipulation problem into component parts so that you can make an intelligent choice about constructing a regular expression pattern that matches what you want it to match and avoids matching unwanted text to solve more complex problems you should set out a problem definition and progressively refine it to express it in english in a way that corresponds to a regular expression pattern that does what you want it to do the second part of the book devotes a chapter to each of several technologies available on the windows platform you are shown how to use each tool or language with regular expressions for example how to do a lookahead in perl or create a named variable in c regular expressions can be useful in applications such as microsoft word openoffice org writer microsoft excel and microsoft access a chapter is devoted to each in addition tools such as the little known windows findstr utility and the commercial powergrep tool each have a chapter showing how they can be used to solve text manipulation tasks that span multiple files the use of regular expressions in the mysql and microsoft sql server databases are also demonstrated several programming languages have a chapter describing the metacharacters available for use in those languages together with demonstrations of how the objects or classes of that language can be used with regular expressions the languages covered are vbscript javascript visual basic net c php java and perl xml is used increasingly to store textual data the w3c xml schema definition language can use regular expressions to automatically validate data in an xml document w3c xml schema has a chapter demonstrating how regular expressions can be used with the xs pattern element chapters 1 through 10 describe the component parts of regular expression patterns and show you what they do and how they can be used with a variety of text manipulation tools and languages you should work through these chapters in order and build up your understanding of regular expressions the book then devotes a chapter to each of several text manipulation tools and programming languages these chapters assume knowledge from chapters 1 through 10 but you can dip into the tool specific and language specific chapters in any order you want developers gain hands on knowledge of the latest version of perl the book provides hundreds of examples showing solutions to real world problems and 300 diagrams illustrating perl concepts the cd contains perl source code for book and on line perl documentation with the included installer nft nft nft 1 nft 1 1 nft 1 2 1 3 1 4 nft 1 5 nft 2 nft 2 1 nft 2 2 metamask 2 3 nft OPENSEA  $\mathbb B$   $\mathbb B$  24 OPENSEA $\mathbb B$   $\mathbb B$  2 9 nft1 list 2 10 nft2 offer 2 11 opensea 2 12 metamask 2 13 nft 2 14 nft 3 nft 3 1 nft 3 2 nft 3 3 nft 3 4 3 5 3 6 nft 3 7 nft 3 8 twitter 3 9 twitter7 3 10 9 3 11 1 aoyoko 2 3 satoshi miyachi 4 5 airbits

#### optical fiber communication by john m senior solution manual free download

 web3 0 4 nft 4 1 metamask 4 2 4 3 opensea  $[0.7cm] \begin{array}{l} \hline \text{[c]} \end{array} \begin{array}{l} \hline \text{[c]} \end{array} \begin{array}{l} \hline \text{[c]} \end{array} \begin{array}{l} \hline \text{[c]} \end{array} \begin{array}{l} \hline \text{[c]} \end{array} \begin{array}{l} \hline \text{[c]} \end{array} \begin{array}{l} \hline \text{[c]} \end{array} \begin{array}{l} \hline \text{[c]} \end{array} \begin{array}{l} \hline \text{[c]} \end{array} \begin{array}{l} \hline \text{[c]} \end{array} \begin{array$  $5$  5 4  $\overline{2}$   $\overline{3}$   $\overline{2}$   $\overline{3}$   $\overline{4}$   $\overline{5}$   $\overline{5}$   $\overline{5}$   $\overline{6}$   $\overline{7}$   $\overline{2}$   $\overline{5}$   $\overline{6}$   $\overline{2}$   $\overline{5}$   $\overline{2}$   $\overline{5}$   $\overline{6}$   $\overline{6}$   $\overline{7}$   $\overline{2}$   $\overline{6}$   $\overline{6}$   $\overline{2$  5 8 nft 5 9 nft 5 10 5 11 5 12 5 13 5 14 nft 5 15 nft 6 nft 6 1 nft nft 6 2 nft 2021 1 2 3 4 5 6 7 2021 caves cliffs 収穫をまとめて行う便利な装置 感圧版を使った自動ドア など 便利な装置の作成方法も太っ腹に紹介しています アイテムの使い方や入手方法がわかる一覧もあり この1冊があればマイクラがもっ cperlweb lingo  $\begin{bmatrix} 2 & 2 & 2 \end{bmatrix}$   $\begin{bmatrix} 2 & 2 & 2 \end{bmatrix}$  XML AND JAVA DEVELOPING APPLICATIONS IS A TUTORIAL THAT WILL TEACH DEVELOPERS PROGRAMMERS AND SYSTEM ENGINEERS how to create robust xml business applications for the internet using the java technology the authors a team of ibm xml experts introduce the essentials of xml and java development from a review of basic concepts to thorough coverage of advanced techniques using a step by step approach this book illustrates real world implications of xml and java technologies as they apply to applications readers should have a basic understanding of xml as well as experience in writing simple java programs xml and java enables you to develop business applications using xml and java through real world examples and code quickly obtain xml programming skills become familiar with document object models dom and the simple api for xml sax understand the electronic document interchange edi system design using xml and document type definition dtd including coverage on automating business to business message exchange leverage javabean components learn a hands on practical orientation to XML AND JAVA XML HAS STRONG SUPPORT FROM INDUSTRY GIANTS SUCH AS IBM PDT PHP DEVELOPMENT TOOLS  $[2]$   $[2]$  xampp $[2]$  php $[2]$   $[2]$   $[2]$   $[2]$   $[2]$   $[3]$  $[$  covering  $x11$  release  $5$  the xlib programming manual is a complete guide to programming the  $x$  library xlib the lowest level of programming interface to x it includes introductions to internationalization device independent color font service and scalable fonts includes chapters on x window system concepts a simple client application window attributes the graphics context graphics in practice color events interclient communication internationalization the resource manager a complete client application window management this manual is a companion to volume 2 xlib reference manual this condensed code and syntax reference book presents the raku formerly known as perl 6 scripting language in a well organized format designed to be used time and again it contains an easy to read and use guide to raku for software application development using this book will give you a feel for the language as well as an introduction to the different features such as object oriented programming that make raku such a unique language you won t find any technical jargon bloated samples drawn out history lessons or witty stories in this book perl 6 quick syntax reference is packed with useful information and is a must have for any developer new to raku what you will learn use raku expressions and operators work with raku data access and persistent data process complex data structures available in raku work with functions modules and more use raku classes roles and traits take advantage of regular expressions and grammars using raku use the unicode standard to its full extent in your scripts who this book is for those new to raku who have at least some programming experience in any scripting language software operating systems discover how to master the perl programming language and learn how to harness the amazing power of perl to build powerful heavy duty web applications do you want to learn a robust programming language that has wide applications and will remain evergreen for a long time are you in search of a foolproof way to learn the core fundamentals of the perl programming language if your answer is yes then keep reading perl is a high level multipurpose and dynamic programming language used for a wide variety of purposes from web development and software engineering to linux system administration and network programming in this guide you re going to discover all the tools you need to become a professional perl programmer among the pages of perl programming for beginners you re going to learn everything you need to know about the unique quirks of the perl programming language to get started as a beginner why perl isn t dead yet and how it s more relevant now more than ever in 2020 and even beyond step by step instructions to install perl on your machine of choice whether its windows linux or mac how to write your very first perl script ever and execute the program on your machine of choice a crash guide to understanding the fundamental concepts of perl programming from data types and variables to designing user interactions beginner friendly perl programming examples to help you master the basics of perl programming as quickly as possible and tons more even if you re learning your very first programming language as a coding newbie or you re an experienced programmer looking to add the perl language to your programming toolbox this guide will help you shorten the learning curve and master the basics as quickly and effectively as possible scroll to the top of the page and click the buy now button to get started learning the robust perl programming language today the european molecular biology open software suite emboss is a well established high quality package of open source software tools for molecular biology it includes over 200 applications for molecular sequence analysis and general bioinformatics including sequence alignment rapid database searching and sequence retrieval motif identification and pattern analysis and much more the emboss user s guide is the official and definitive guide to the package containing comprehensive information and practical instructions from the people who developed it no prior experience with emboss necessary set up and maintenance get up and running quickly hands on tutorial learn emboss the easy way by working through practical examples data types and file formats learn about the biological data that can be manipulated and analysed in depth explanation of the emboss command line learn advanced power user features practical guides to popular emboss guis wemboss and jemboss this volume constitutes the refereed proceedings of the 8th ifip wg 11 2

2023-09-30 2/11

optical fiber communication by john m senior solution manual free download

optical fiber communication by john m international workshop on information security theory and practices wistp 2014 held in heraklion crete greece in june july 2014 the 8 revised full papers and 6 short papers presented together with 2 keynote talks were carefully reviewed and selected from 33 submissions the papers have been organized in topical sections on cryptography and cryptanalysis smart cards and embedded devices and privacy programming perlthe ultimate beginner s guide to learn perl programming step by stepto begin with we need to understand that perl is not a programming language by itself but rather a group of programming languages which are interpreted and dynamic the family includes perl 5 and perl 6 and development of both languages take place independent of each other while it is said that perl is not an acronym some refer to it as practical extraction and reporting language it combines the features of languages like c with shell script s ability to execute large sets of commands it also has elements of awk and sed which is largely used in command line scripting to manipulate text programmers can use perl for developing a variety of software applications however perl is an interpreted programming language the code written in perl is compiled into byte code the byte code is converted in the machine instruction when the program is executed the feature makes it easier for programmers to run and evaluate perl applications from my experiences it is best summarized as how my friend put it perl is what happens when python and shell scripting had a child although to be fair perl first appeared in the 1980 s and is older than python one can t blame the person for thinking like that perl was once regarded as the swiss knife of programming language a tribute to it s versatility it had the ability to attract users who weren t that good at writing code or just starting out in code as well as the power users who could build powerful programs one of the biggest challenges in the 1990 s was the growth of the world wide and the large amount of text based information during that period as one of the languages very capable of text manipulation and undergoing rapid development perl was suited to the task at hand as a result it was one of the most popular web programming languages out there even being referred to as the duct tape of the an easy to follow guide for newbies and intermediate users to learn manjaro linux for everyday tasks with practical examples key features explore manjaro from installation to using all its available applications learn how to easily protect your privacy online manage your system and handle backups master key linux concepts such as file systems sharing systemd and journalctl purchase of the print or kindle book includes a free pdf ebook book descriptionmanjaro linux renowned for its smooth installation user friendly interface and robust security features is an arch based fast linux distro enhanced with multiple graphical environments gui modules and a full application setup resulting in a top linux distribution this book is your guide to unlocking its full potential starting with an overview of the different editions and detailed installation instructions the initial section offers insights into the gui modules and features of each official edition you ll then explore the regular software work with the terminal and cover topics such as package management filesystems automounts storage backups and encryption the subsequent chapters will help you get to grips with data sharing security and networking firewalls vpns and ssh in depth finally you ll become well versed in service and user management troubleshooting scripting automation and kernel switching the book s modular structure allows you to quickly navigate to the specific information you need and by its end you ll have gained an appreciation of what sets manjaro linux apart what you will learn gain insights into the full set of manjaro capabilities install manjaro and easily customize it using a graphical user interface explore all types of supported software including office and gaming applications learn basic and advanced terminal usage with examples understand package management filesystems network and the internet enhance your security with firewall setup vpn ssh and encryption explore systemd management journalctl logs and user management get to grips with scripting automation kernel basics and switching who this book is for while this book is primarily a reference guide for beginners and intermediate users who want to explore linux via manjaro s top notch distribution it s also a perfect guide for linux enthusiasts and newbies in search of a stable and secure os with plenty of flexibility whether you re a student new to linux or looking to migrate from windows macos this book will help you navigate easily prior linux experience will help but is not required to get started with this book custom subroutine library for developing your own cgi programs line by line explanations of 20 of the most popular cgi programs and subroutines that are essential to your site compatible with perl 4 and 5 tested under windowsr r unixr r and macosr r if you want to make your site as interactive as possible as soon as possible you ve come to the right place this book cd powerhouse arms you with 20 of today s most demanded cgi programs and subroutines designed and written especially for this book each ready to load and use at the same time it offers you a quick painless and unique hands on way to learn basic and advanced cgi perl programming the cgi perl cookbook begins with a concise overview of cgi programming for beginners followed by a guide to installing cgi programs on unix pc and macos servers the rest of the book is devoted to line by line feature by feature explanations of seven cutting edge cgi programs including a search engine password protection advanced form processing a shopping cart customized bulk e mail advanced visitor feedback and more as well as 13 subroutines for e mail support file encoding credit card validation e mail address checking error handling and text encryption you also get a usage guide installation instructions and professional cgi and perl programming tricks and customization tips for each program and subroutine the cd rom is a gold mine of ready to use software and valuable information you get all the cgi programs from the book code and ready to run versions the complete matt s script archive a collection of the best scripts from across the source code included the complete perl programming manual the most recent windows unix and macos versions of perl many microsoft word users and vba programmers don t realize the extensive opportunities that exist when word s object model is accessed using visual basic for applications vba by creating what is commonly called a word macro you can automate many features available in word writing word macros previously titled learning word programming is the introduction to word vba THAT ALLOWS YOU TO DO THESE THINGS AND MORE BOOK JACKET APACHE  $\boxed{P}$   $\boxed{P}$   $\boxed{P}$   $\boxed{P}$   $\boxed{P}$   $\boxed{P}$   $\boxed{P}$   $\boxed{P}$   $\boxed{P}$   $\boxed{P}$   $\boxed{P}$   $\boxed{P}$   $\boxed{P}$   $\boxed{P}$   $\boxed{P}$   $\boxed{P}$   $\boxed{P}$   $\boxed{P}$   $\boxed{P}$   $\boxed{P}$ linux now covers firewalls including the use of ipchains and netfilter masquerading and accounting other new topics in this second edition include novell ncp ipx support and inn news administration the author of the popular windows annoyances takes READERS STEP BY STEP THROUGH THE WORKAROUNDS FOR THE ANNOYANCES FOUND IN THE NEW WINDOWS 98 OPERATING SYSTEM UNIX $\boxed{P}$   $\boxed{P}$   $\boxed{P}$   $\boxed{P}$ 

2023-09-30 3/11

senior solution manual free download

#### optical fiber communication by john m senior solution manual free download

**PELIST WHETHER YOU RE LOOKING TO CHANGE MESSAGING SERVERS MODIFY YOUR ADMINISTRATION TASKS TO A SIMPLER AND MORE EFFICIENT LEVEL** or ensure the security and flexibility of your web application server lotus domino administration in a nutshell will give you the everyday help you need to make the most of this reliable and scalable integrated server platform jacket threads computer programs the basics of ip networking network design part 1 2 selecting network equipment routing protocol selection routing protocol configuration the non technical side of network management the technical side of network management connecting to the outside world network security

#### Mod\_perl 2 User's Guide <sup>2007</sup>

this users guide explains key changes to the apache perl programming language and demonstrates the tools used to port modules and migrate existing code the text provides information on how to get up and running on apache 2 and mod perl 2 computers internet

#### Perl Language Reference Manual <sup>2010</sup>

this manual is a printed edition of the official perl reference documentation from the perl 5 12 1 distribution it describes the syntax of perl and its built in datatypes operators functions variables regular expressions and error messages for each copy of this manual sold the publisher network theory ltd will donate 1 usd to the perl foundation to support the further development of the language further topics are covered in the perl library reference manual volumes 1 6 the perl c api and internals manual and the perl unicode and locales manual available separately

### Perl 2002-09

 perl perl perl perl 2 perl 

#### 2017-04-17

 14 888888888888888888888

#### PERL Y $\overline{R}$  ZA NO TAMENO PYTHON IK $\overline{R}$  GAID 2002-10

Perlpy Perlpy Perlpy Perlpython Perlpy Perlpython Perlpy Perlpy Perlpy Perlpy Perlpy Perlpy Perlpy Perlpy Perl python

#### Beginning Perl Programming 2018-04-19

using this hands on guide learn how to perform operations on scalar values use scalar array and associative array variables use flow control statements such as if unless while until for and foreach use conditional expressions such as numeric and string comparison regular expressions file testing and perl statements create and use file handles to read and write directly to files create format statements to make formatted output use regular expressions to search for and replace sub strings within a string use perl utilities such as split join index and substr control the file system and processes from within a perl script create and use functions including handling the scope of variables import existing modules into your perl script

### HAJIMETE NO P $\overline{P}$  RU  $2003-05$

PERLF F F F F F F F

<u> P P P P P P P P 2015-0987813 P P P P P P</u>

 

#### <u>PPPPPPPPEPPPF</u>

#### Beginning Regular Expressions 2005-02-08

this book introduces the various parts of the construction of a regular expression pattern explains what they mean and walks you through working examples showing how they work and why they do what they do by working through the examples you will build your understanding of how to make regular expressions do what you want them to do and avoid creating regular expressions that don t meet your intentions beginning chapters introduce regular expressions and show you a method you can use to break down a text manipulation problem into component parts so that you can make an intelligent choice about constructing a regular expression pattern that matches what you want it to match and avoids matching unwanted text to solve more complex problems you should set out a problem definition and progressively refine it to express it in english in a way that corresponds to a regular expression pattern that does what you want it to do the second part of the book devotes a chapter to each of several technologies available on the windows platform you are shown how to use each tool or language with regular expressions for example how to do a lookahead in perl or create a named variable in c regular expressions can be useful in applications such as microsoft word openoffice org writer microsoft excel and microsoft access a chapter is devoted to each in addition tools such as the little known windows findstr utility and the commercial powergrep tool each have a chapter showing how they can be used to solve text manipulation tasks that span multiple files the use of regular expressions in the mysql and microsoft sql server databases are also demonstrated several programming languages have a chapter describing the metacharacters available for use in those languages together with demonstrations of how the objects or classes of that language can be used with regular expressions the languages covered are vbscript javascript visual basic net c php java and perl xml is used increasingly to store textual data the w3c xml schema definition language can use regular expressions to automatically validate data in an xml document w3c xml schema has a chapter demonstrating how regular expressions can be used with the xs pattern element chapters 1 through 10 describe the component parts of regular expression patterns and show you what they do and how they can be used with a variety of text manipulation tools and languages you should work through these chapters in order and build up your understanding of regular expressions the book then devotes a chapter to each of several text manipulation tools and programming languages these chapters assume knowledge from chapters 1 through 10 but you can dip into the tool specific and language specific chapters in any order you WANT

### Perl Developer's Guide <sup>2000</sup>

developers gain hands on knowledge of the latest version of perl the book provides hundreds of examples showing solutions to real world problems and 300 diagrams illustrating perl concepts the cd contains perl source code for book and on line perl documentation with the included installer

## $CGIR$   $R$   $R$   $R$   $20$  $R$   $-0$

P P P P P P P P P P P P P P

#### PERL MANUAL OF STYLE 1996-06

 nft nft nft 1 nft 1 1 nft 1 2  $[0\ \ \, 0\ \ \, 0\ \ \, 0\ \ \, 0\ \ \, 0\ \ \, 0\ \ \, 0\ \ \, 0\ \ \, 0\ \ \, 0\ \ \, 0\ \ \, 0\ \ \, 0\ \ \, 0\ \ \, 0\ \ \, 0\ \ \, 0\ \ \, 0\ \ \, 0\ \ \, 0\ \ \, 0\ \ \, 0\ \ \, 0\ \ \, 0\ \ \, 0\ \ \, 0\ \ \, 0\$  $\overline{2}$   $\overline{2}$   $\overline{$  $5$  opensea $\boxed{2}$   $\boxed{2}$   $\$ 10 nft  $[2]$   $[2]$   $[2]$   $[2]$   $[2]$   $[2]$   $[2]$   $[2]$   $[2]$   $[2]$   $[2]$   $[2]$   $[2]$   $[2]$   $[2]$   $[2]$   $[2]$   $[2]$   $[2]$   $[2]$   $[2]$   $[2]$   $[2]$   $[2]$   $[2]$   $[2]$   $[2]$   $[2]$   $[2]$   $[2]$   $[2]$   $[2]$   $[2]$   $[2]$   $[2]$   $[2]$ nft 3 nft 3 1 nft 3 2 nft 3 3 nft 3 4 3 5 3 6 nft 3 7 nft 3 8 twitter 3 9 twitter7 3 10 9 3 11 1 aoyoko 2  $2$   $2$   $3$   $3$   $1$   $2$   $3$   $3$  satoshi miyachi $2$   $3$   $3$   $3$   $3$   $4$   $12$   $2$   $3$   $3$   $2$   $3$   $3$   $3$   $4$   $2$   $3$   $3$   $4$   $2$   $3$   $3$   $3$   $4$   $3$   $3$   $4$   $3$   $3$   $4$   $3$   $4$   $5$   $3$   $3$   $4$   $5$   $3$   $3$   $5$   $4$   $5$   $5$  4 1 metamask 4 2 4 3 opensea 4 4 sns 5 nnft 5 1 nft 5 2 nft 5 3 nft 5 4 nft  $5$  5  $5$   $\overline{0}$   $\overline{0}$   $\overline{0}$   $\overline{1}$   $\overline{0}$   $\overline{1}$   $\overline{0}$   $\overline{1}$   $\overline{0}$   $\overline{1}$   $\overline{0}$   $\overline{1}$   $\overline{0}$   $\overline{1}$   $\overline{0}$   $\overline{1}$   $\overline{0}$   $\overline{1}$   $\overline{0}$   $\overline{1}$   $\overline{0}$   $\overline{1}$   $\overline{0}$   $\overline$  nft 5 10 5 11 5 12 5 13 5 14 nft 5 15 nft 6 nft 6 1 nft nft 6 2 nft

### RFT 2023-01-2203-01-2020 RFT 2020 RFT 2020 RFT 2020

2023-09-30 6/11  $2021$   $\overline{0}$   $\overline{0}$ 

 2 3 4 5 6 7 2021 caves cliffs 

#### R R R R R R R CAVES & CLIFFS R R R 2000-060 & R R R R R R R

 $C[$  PERL $[$  WEB $[$   $]$   $[$   $]$   $[$   $]$   $[$   $]$   $[$   $]$   $[$   $]$   $[$ 

#### $APACHE$   $P$   $P$   $RPOP 3711$

lingo

#### DIRECTOR MX LINGO P P P P P  $2002 - 03 - 00$

### ~Linux/FreeBSD/Solaris/HP-UX/AIX/Windows Server **1999 FI RP**

xml and java developing applications is a tutorial that will teach developers programmers and system engineers how to create robust xml business applications for the internet using the java technology the authors a team of ibm xml experts introduce the essentials of xml and java development from a review of basic concepts to thorough coverage of advanced techniques using a step by step approach this book illustrates real world implications of xml and java technologies as they apply to applications readers should have a basic understanding of xml as well as experience in writing simple java programs xml and java enables you to develop business applications using xml and java through real world examples and code quickly obtain xml programming skills become familiar with document object models dom and the simple api for xml sax understand the electronic document interchange edi system design using xml and document type definition dtd including coverage on automating business to business message exchange leverage javabean components learn a hands on practical orientation to xml and java xml has strong support from industry giants such as ibm

# 2007-12-25

PDT PHP DEVELOPMENT TOOLS  $\boxed{8}$  XAMPP $\boxed{8}$  PHP $\boxed{8}$   $\boxed{8}$   $\boxed{8}$   $\boxed{8}$   $\boxed{8}$   $\boxed{8}$   $\boxed{8}$   $\boxed{8}$   $\boxed{9}$   $\boxed{9}$ 

## Perl Power! <sup>1992</sup>

covering x11 release 5 the xlib programming manual is a complete guide to programming the x library xlib the lowest level of programming interface to x it includes introductions to internationalization device independent color font service and scalable fonts includes chapters on x window system concepts a simple client application window attributes the graphics context graphics in practice color events interclient communication internationalization the resource manager a complete client application window management this manual is a companion to volume 2 xlib reference manual

# Eclipse 3PHP5 Eclipse PDT 2019-10-03

this condensed code and syntax reference book presents the raku formerly known as perl 6 scripting language in a well organized format designed to be used time and again it contains an easy to read and use guide to raku for software application development using this book will give you a feel for the language as well as an introduction to the different features such as object oriented programming that make raku such a unique language you won t find any technical jargon bloated samples drawn out history lessons or witty stories in this book perl 6 quick syntax reference is packed with useful information and is a must have for any developer new to raku what you will learn use raku expressions and operators work with raku data access and persistent data process complex data structures available in raku work with functions modules and more use raku classes roles and traits take advantage of regular expressions and grammars using raku use the unicode standard to its full extent in your scripts who this book is for those new to raku who have at least some programming experience in any scripting language

#### XLIB Programming Manual, Rel. 5 1991-04

software operating systems

### Perl 6 Quick Syntax Reference 2020-05-30

discover how to master the perl programming language and learn how to harness the amazing power of perl to build powerful heavy duty web applications do you want to learn a robust programming language that has wide applications and will remain evergreen for a long time are you in search of a foolproof way to learn the core fundamentals of the perl programming language if your answer is yes then keep reading perl is a high level multipurpose and dynamic programming language used for a wide variety of purposes from web development and software engineering to linux system administration and network programming in this guide you re going to discover all the tools you need to become a professional perl programmer among the pages of perl programming for beginners you re going to learn everything you need to know about the unique quirks of the perl programming language to get started as a beginner why perl isn t dead yet and how it s more relevant now more than ever in 2020 and even beyond step by step instructions to install perl on your machine of choice whether its windows linux or mac how to write your very first perl script ever and execute the program on your machine of choice a crash guide to understanding the fundamental concepts of perl programming from data types and variables to designing user interactions beginner friendly perl programming examples to help you master the basics of perl programming as quickly as possible and tons more even if you re learning your very first programming language as a coding newbie or you re an experienced programmer looking to add the perl language to your programming toolbox this guide will help you shorten the learning curve and master the basics as quickly and effectively as possible scroll to the top of the page and click the buy now button to get started learning the robust perl programming language today

### POSIX Programmers Guide 2014-06-25

the european molecular biology open software suite emboss is a well established high quality package of open source software tools for molecular biology it includes over 200 applications for molecular sequence analysis and general bioinformatics including sequence alignment rapid database searching and sequence retrieval motif identification and pattern analysis and much more the emboss user s guide is the official and definitive guide to the package containing comprehensive information and practical instructions from the people who developed it no prior experience with emboss necessary set up and maintenance get up and running quickly hands on tutorial learn emboss the easy way by working through practical examples data types and file formats learn about the biological data that can be manipulated and analysed in depth explanation of the emboss command line learn advanced power user features practical guides to popular emboss guis wemboss and jemboss

### Perl Programming for Beginners 2020-07-15

this volume constitutes the refereed proceedings of the 8th ifip wg 11 2 international workshop on information security theory and practices wistp 2014 held in heraklion crete greece in june july 2014 the 8 revised full papers and 6 short papers presented together with 2 keynote talks were carefully reviewed and selected from 33 submissions the papers have been organized in topical sections on cryptography and cryptanalysis smart cards and embedded devices and privacy

## EMBOSS User's Guide 2008-12

programming perlthe ultimate beginner s guide to learn perl programming step by stepto begin with we need to understand that perl is not a programming language by itself but rather a group of programming languages which are interpreted and dynamic the family includes perl 5 and perl 6 and development of both languages take place independent of each other while it is said that perl is not an acronym some refer to it as practical extraction and reporting language it combines the features of languages like c with shell script s ability to execute large sets of commands it also has elements of awk and sed which is largely used in command line scripting to manipulate text programmers can use perl for developing a variety of software applications however perl is an interpreted programming language the code written in perl is compiled into byte code the byte code is converted in the machine instruction when the program is executed the feature makes it easier for programmers to run and evaluate perl applications from my experiences it is best summarized as how my friend put it perl is what happens when python and shell scripting had a child although to be fair perl first appeared in the 1980 s and is older than python one can t blame the person for thinking like that perl was once regarded as the swiss knife of programming language a tribute to it s versatility it had the ability to attract users who weren t that good at writing code or just starting out in code as well as the power users who could build powerful programs one of the biggest challenges in the 1990 s was the growth of the world wide and the large amount of text based information during that period as one of the languages very capable of text manipulation and undergoing rapid development perl was suited to the task at hand as a result it was one of the most popular web programming languages out there even being referred to as the duct tape of the

2023-09-30 8/11

optical fiber communication by john m senior solution manual free download

### Information Security Theory and Practice. Securing the Internet of Things 2023-11-30

an easy to follow guide for newbies and intermediate users to learn manjaro linux for everyday tasks with practical examples key features explore manjaro from installation to using all its available applications learn how to easily protect your privacy online manage your system and handle backups master key linux concepts such as file systems sharing systemd and journalctl purchase of the print or kindle book includes a free pdf ebook book descriptionmanjaro linux renowned for its smooth installation user friendly interface and robust security features is an arch based fast linux distro enhanced with multiple graphical environments gui modules and a full application setup resulting in a top linux distribution this book is your guide to unlocking its full potential starting with an overview of the different editions and detailed installation instructions the initial section offers insights into the gui modules and features of each official edition you ll then explore the regular software work with the terminal and cover topics such as package management filesystems automounts storage backups and encryption the subsequent chapters will help you get to grips with data sharing security and networking firewalls vpns and ssh in depth finally you ll become well versed in service and user management troubleshooting scripting automation and kernel switching the book s modular structure allows you to quickly navigate to the specific information you need and by its end you ll have gained an appreciation of what sets manjaro linux apart what you will learn gain insights into the full set of manjaro capabilities install manjaro and easily customize it using a graphical user interface explore all types of supported software including office and gaming applications learn basic and advanced terminal usage with examples understand package management filesystems network and the internet enhance your security with firewall setup vpn ssh and encryption explore systemd management journalctl logs and user management get to grips with scripting automation kernel basics and switching who this book is for while this book is primarily a reference guide for beginners and intermediate users who want to explore linux via manjaro s top notch distribution it s also a perfect guide for linux enthusiasts and newbies in search of a stable and secure os with plenty of flexibility whether you re a student new to linux or looking to migrate from windows macos this book will help you navigate easily prior linux experience will help but is not required to get started with this book

## PROGRAMMING PERL 1997-10-28

custom subroutine library for developing your own cgi programs line by line explanations of 20 of the most popular cgi programs and subroutines that are essential to your site compatible with perl 4 and 5 tested under windowsr r unixr r and macosr r if you want to make your site as interactive as possible as soon as possible you ve come to the right place this book cd powerhouse arms you with 20 of today s most demanded cgi programs and subroutines designed and written especially for this book each ready to load and use at the same time it offers you a quick painless and unique hands on way to learn basic and advanced cgi perl programming the cgi perl cookbook begins with a concise overview of cgi programming for beginners followed by a guide to installing cgi programs on unix pc and macos servers the rest of the book is devoted to line by line feature by feature explanations of seven cutting edge cgi programs including a search engine password protection advanced form processing a shopping cart customized bulk e mail advanced visitor feedback and more as well as 13 subroutines for e mail support file encoding credit card validation e mail address checking error handling and text encryption you also get a usage guide installation instructions and professional cgi and perl programming tricks and customization tips for each program and subroutine the cd rom is a gold mine of ready to use software and valuable information you get all the cgi programs from the book code and ready to run versions the complete matt s script archive a collection of the best scripts from across the source code included the complete perl programming manual the most recent windows unix and macos versions of perl

# <sup>1999</sup>

many microsoft word users and vba programmers don t realize the extensive opportunities that exist when word s object model is accessed using visual basic for applications vba by creating what is commonly called a word macro you can automate many features available in word writing word macros previously titled learning word programming is the introduction to word vba that allows you to do these things and more book jacket

# ת הן הן הן הן הן הן הן הף **DOG**BADGE הן הן הן ב-APACHE הן הן הן הן הן הן הן הן הן של WEB

apache

#### Manjaro Linux User Guide <sup>2000</sup>

this introduction to networking on linux now covers firewalls including the use of ipchains and netfilter masquerading and accounting other new topics in this second edition include novell ncp ipx support and inn news administration

### THE CGI/PERL COOKBOOK 1998-10-30

the author of the popular windows annoyances takes readers step by step through the workarounds for the annoyances found in the new windows 98 operating system

### WRITING WORD MACROS 2003-08

unix

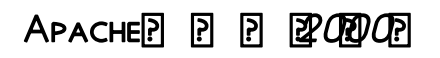

whether you re looking to change messaging servers modify your administration tasks to a simpler and more efficient level or ensure the security and flexibility of your web application server lotus domino administration in a nutshell will give you the everyday help you need to make the most of this reliable and scalable integrated server platform jacket

### Linux Network Administrator's Guide <sup>1999</sup>

threads computer programs

### WINDOWS 98 ANNOYANCES 1997

the basics of ip networking network design part 1 2 selecting network equipment routing protocol selection routing protocol configuration the non technical side of network management the technical side of network management connecting to the outside world network security

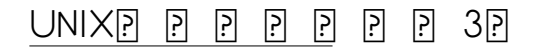

#### Lotus Domino Administration in a Nutshell

### Java Threads

Managing IP Networks with Cisco Routers

- [il maestro dellora brava voices Full PDF](https://2021philips.mombaby.com.tw/b/doc/exe?DOC=il%20maestro%20dellora%20brava%20voices.pdf)
- [life insurance with the john hancock vitality program \(Download Only\)](https://2021philips.mombaby.com.tw/u/book/exe?DOC=life%20insurance%20with%20the%20john%20hancock%20vitality%20program.pdf)
- [clymer manual for suzuki drz 400 file type Full PDF](https://2021philips.mombaby.com.tw/l/ebook/list?DOC=clymer%20manual%20for%20suzuki%20drz%20400%20file%20type.pdf)
- [intelligence for peace the role of intelligence in times of peace studies in intelligence \[PDF\]](https://2021philips.mombaby.com.tw/s/doc/go?EPUB=intelligence%20for%20peace%20the%20role%20of%20intelligence%20in%20times%20of%20peace%20studies%20in%20intelligence.pdf)
- [accounting chapter 7 study guide Copy](https://2021philips.mombaby.com.tw/n/doc/data?BOOK=accounting%20chapter%207%20study%20guide.pdf)
- [electrical engineering exam papers .pdf](https://2021philips.mombaby.com.tw/x/pub/list?PUB=electrical%20engineering%20exam%20papers.pdf)
- [beethoven al pianoforte improvvisazione composizione e ricerca sonora negli esercizi tecnici la cultura .pdf](https://2021philips.mombaby.com.tw/y/pub/go?EPDF=beethoven%20al%20pianoforte%20improvvisazione%20composizione%20e%20ricerca%20sonora%20negli%20esercizi%20tecnici%20la%20cultura.pdf)
- TO KILL A MOCKINGBIRD (READ ONLY)
- [darkness unveiled sky brooks world ethan 2 \(Download Only\)](https://2021philips.mombaby.com.tw/y/pdf/goto?BOOK=darkness%20unveiled%20sky%20brooks%20world%20ethan%202.pdf)
- **THE FALL OF ATLANTIS LIBRARY UAHLIFY .PDF**
- [pokemon yellow guide \(Download Only\)](https://2021philips.mombaby.com.tw/c/ebook/data?PUB=pokemon%20yellow%20guide.pdf)
- QSK45 CUMMINS ENGINES COPY
- **LIFE SCIENCE SCHOOL LECTURER QUESTION PAPER (2023)**
- [electrical power engineering interview questions answers \(Read Only\)](https://2021philips.mombaby.com.tw/x/book/data?BOOK=electrical%20power%20engineering%20interview%20questions%20answers.pdf)
- [inventing the middle ages norman f cantor .pdf](https://2021philips.mombaby.com.tw/j/pub/exe?PUB=inventing%20the%20middle%20ages%20norman%20f%20cantor.pdf)
- [applications of numerical methods in engineering field \(Read Only\)](https://2021philips.mombaby.com.tw/q/pdf/visit?EPUB=applications%20of%20numerical%20methods%20in%20engineering%20field.pdf)
- [balanis antenna theory matlab code sdocuments2 \(PDF\)](https://2021philips.mombaby.com.tw/u/ebook/upload?BOOK=balanis%20antenna%20theory%20matlab%20code%20sdocuments2.pdf)
- [mitologie van die grieke mieliestronk \[PDF\]](https://2021philips.mombaby.com.tw/g/pub/data?EBOOK=mitologie%20van%20die%20grieke%20mieliestronk.pdf)
- **SENSATION AND PERCEPTION WOLFE 4TH EDITION (2023)**
- [atlante mondiale dellarchitettura del xx secolo Copy](https://2021philips.mombaby.com.tw/v/pub/url?EPUB=atlante%20mondiale%20dellarchitettura%20del%20xx%20secolo.pdf)
- [inventa e componi per la scuola media nuovissima raccolta di temi svolti guidati per imparare a scrivere Copy](https://2021philips.mombaby.com.tw/a/pub/visit?BOOK=inventa%20e%20componi%20per%20la%20scuola%20media%20nuovissima%20raccolta%20di%20temi%20svolti%20guidati%20per%20imparare%20a%20scrivere.pdf)
- [optical fiber communication by john m senior solution manual free download \[PDF\]](https://2021philips.mombaby.com.tw/x/ebook/slug?EBOOK=optical%20fiber%20communication%20by%20john%20m%20senior%20solution%20manual%20free%20download.pdf)